### Giovanni Selva, Stan Sykora, Ester Maria Vasini

Extra Byte, [www.extrabyte.eu,](http://www.extrabyte.eu/) email to: [info@extrabyte.eu](mailto:sykora@extrabyte.eu)

# **Live overview of the Relaxometry software REX**

**50° GIDRM National Congress** Università La Sapienza, Roma, Italy 2023 September 06-08

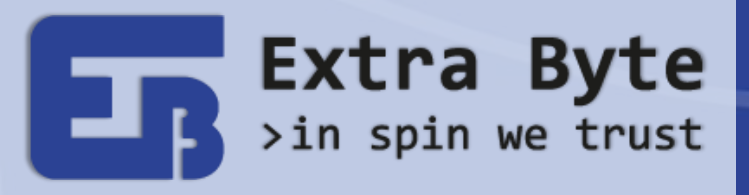

## **What is Rex**

A universal **software package** for **NMR Relaxometry** data processing and analysis. It provides support to:

- Scientists who research NMR relaxation phenomena as such
- And those who research molecular dynamics and aggregation
- Developers of specific relaxometry applications for end-users (e.g. in industrial environment)

Rex is a **community-oriented** software. This means:

- It's **vendor-independent** and **vendor-agnostic**: it can import data from any source, either vendors data format and plain text file (though not all vendors are supported yet)
- Strongly **collaborative purpose** with users: Rex grows under NMR community requests (code addition, improvement…)

## **Current state of the art**

**Rex 1.1** offers support for many tasks:

- Suppression of experimental artifacts (group delay, anomalous points …)
- Denoising (noise reduction filters)
- TD-signal phasing
- FID analysis (components quantification)
- Relaxation curves fitting (Discrete/Continuous ILT)
- Variable Frequency NMRD profiles (FFC)
- Simultaneous fit
- **Automation**
- Data simulation
- Practical GUI (data visualization, commands setup …)

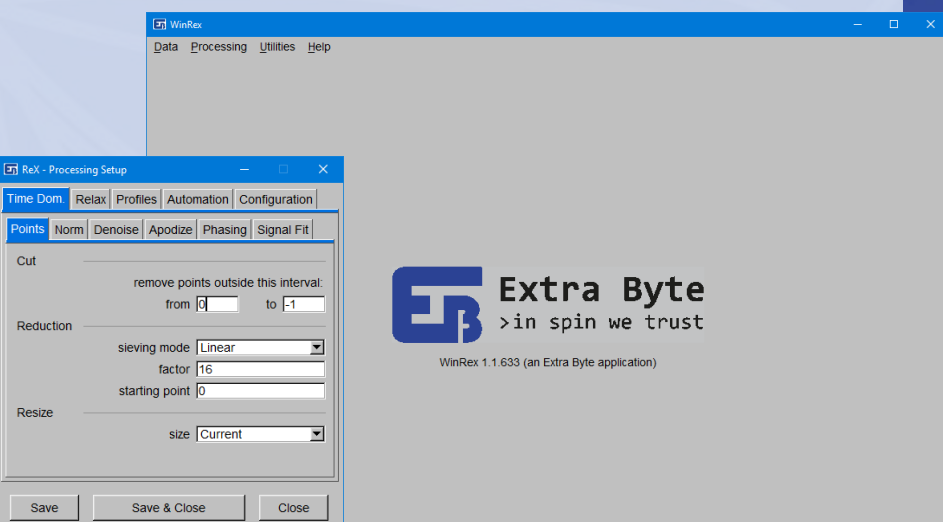

## **Example 1. CPMG**

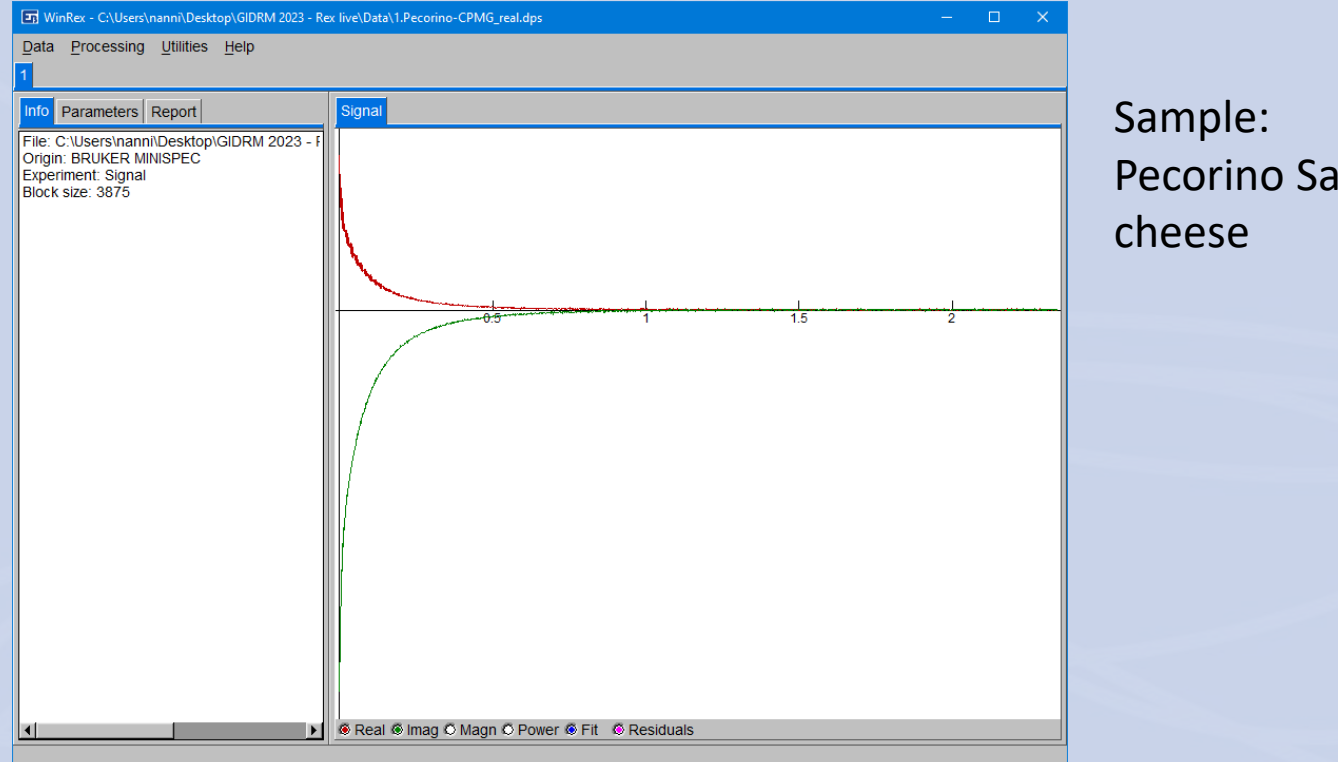

Pecorino Sardo DOP

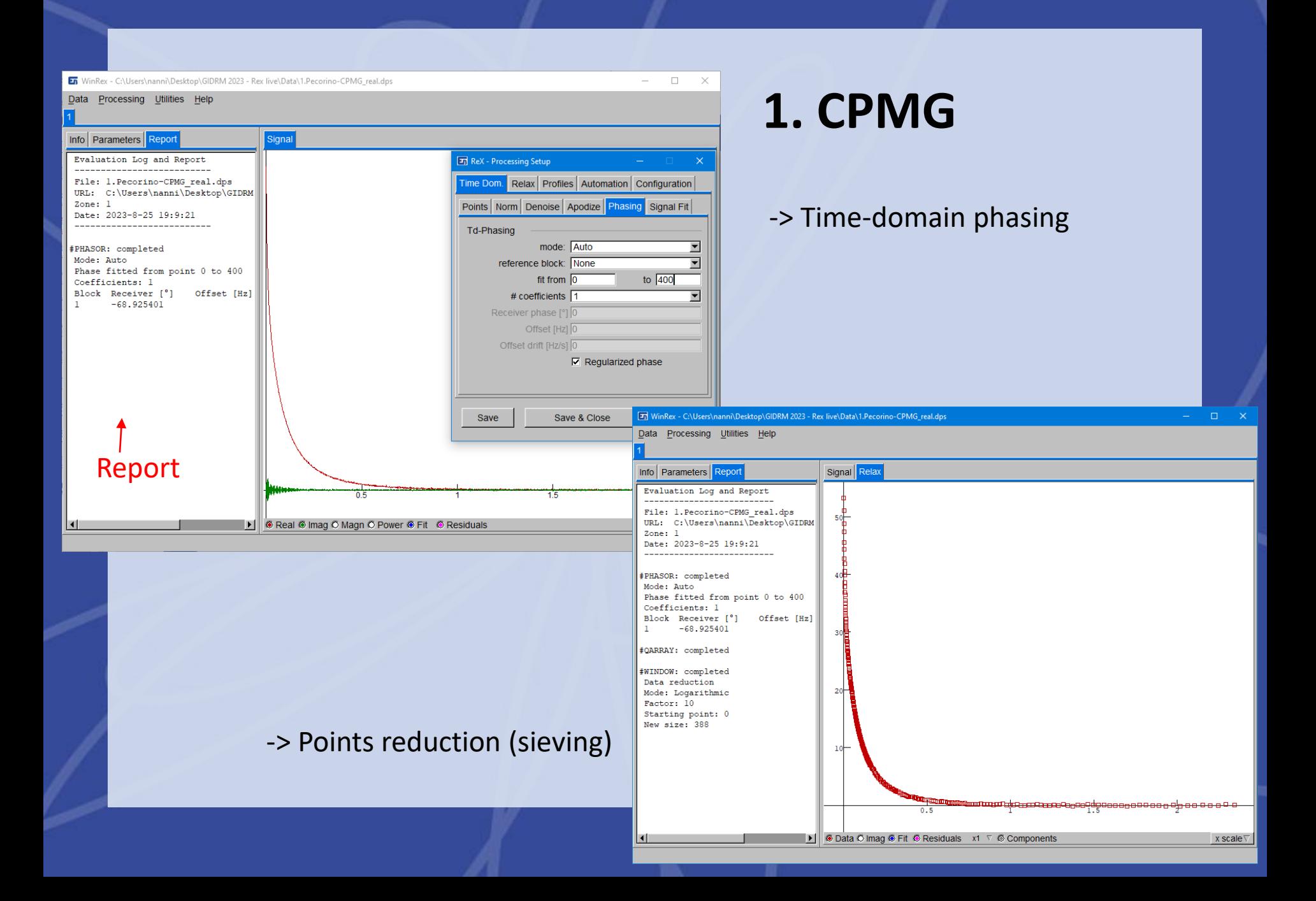

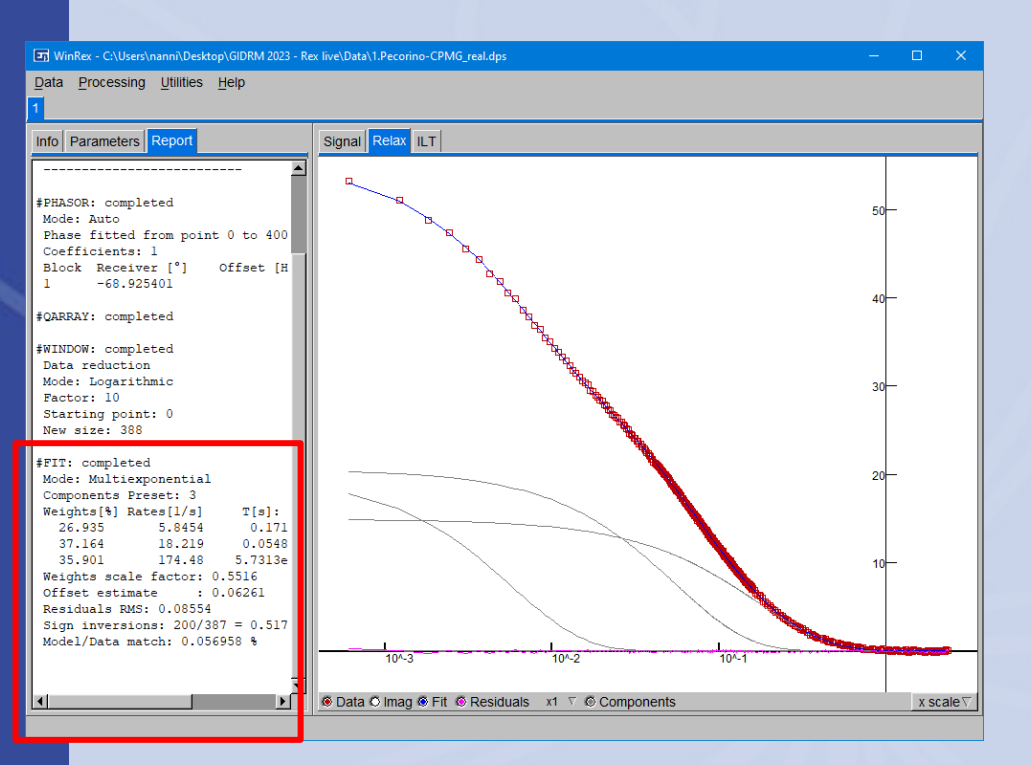

## **Inverse Laplace**

-> Multi-exponential fitting (Discrete ILT)

Automatic research of the components

#### Results

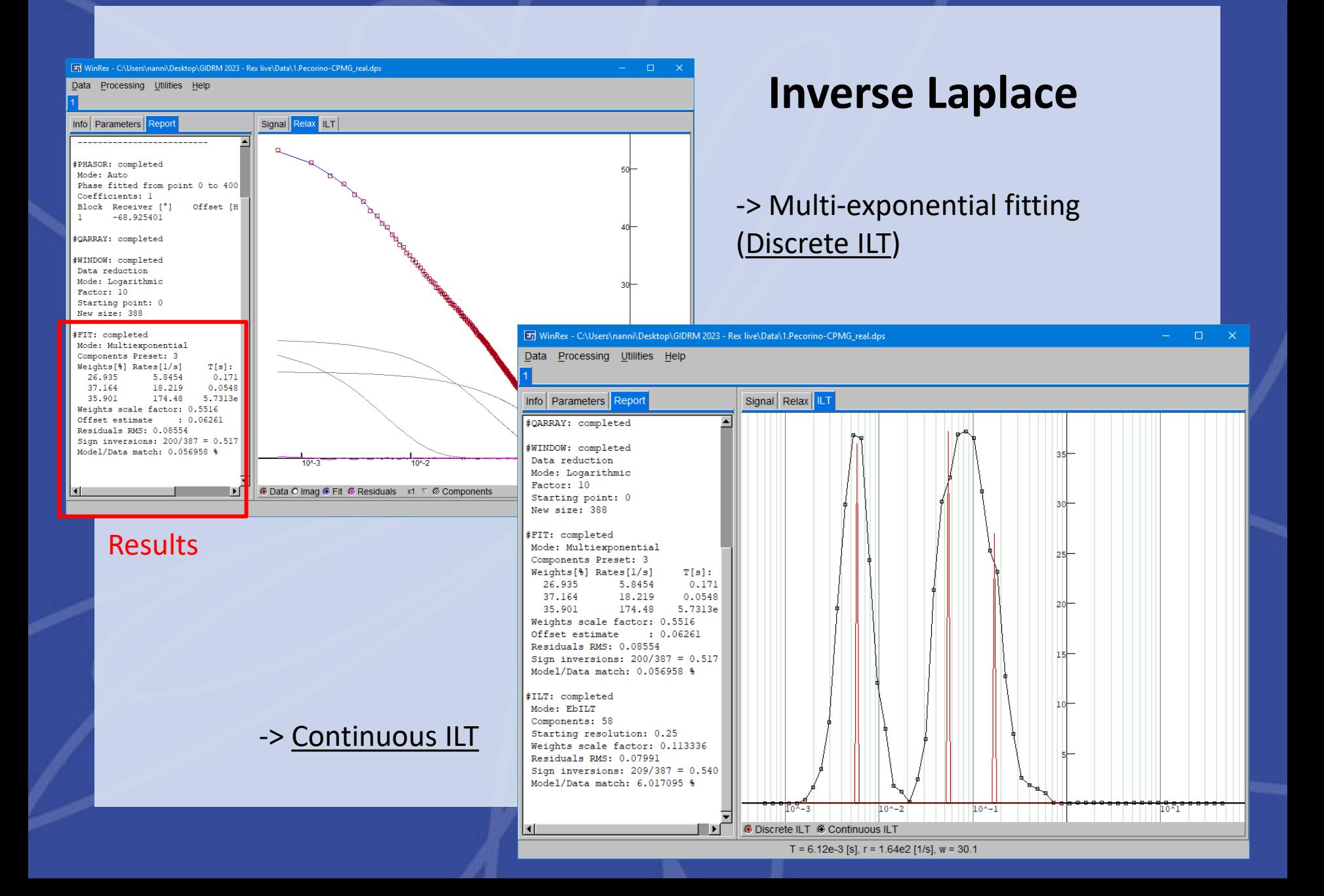

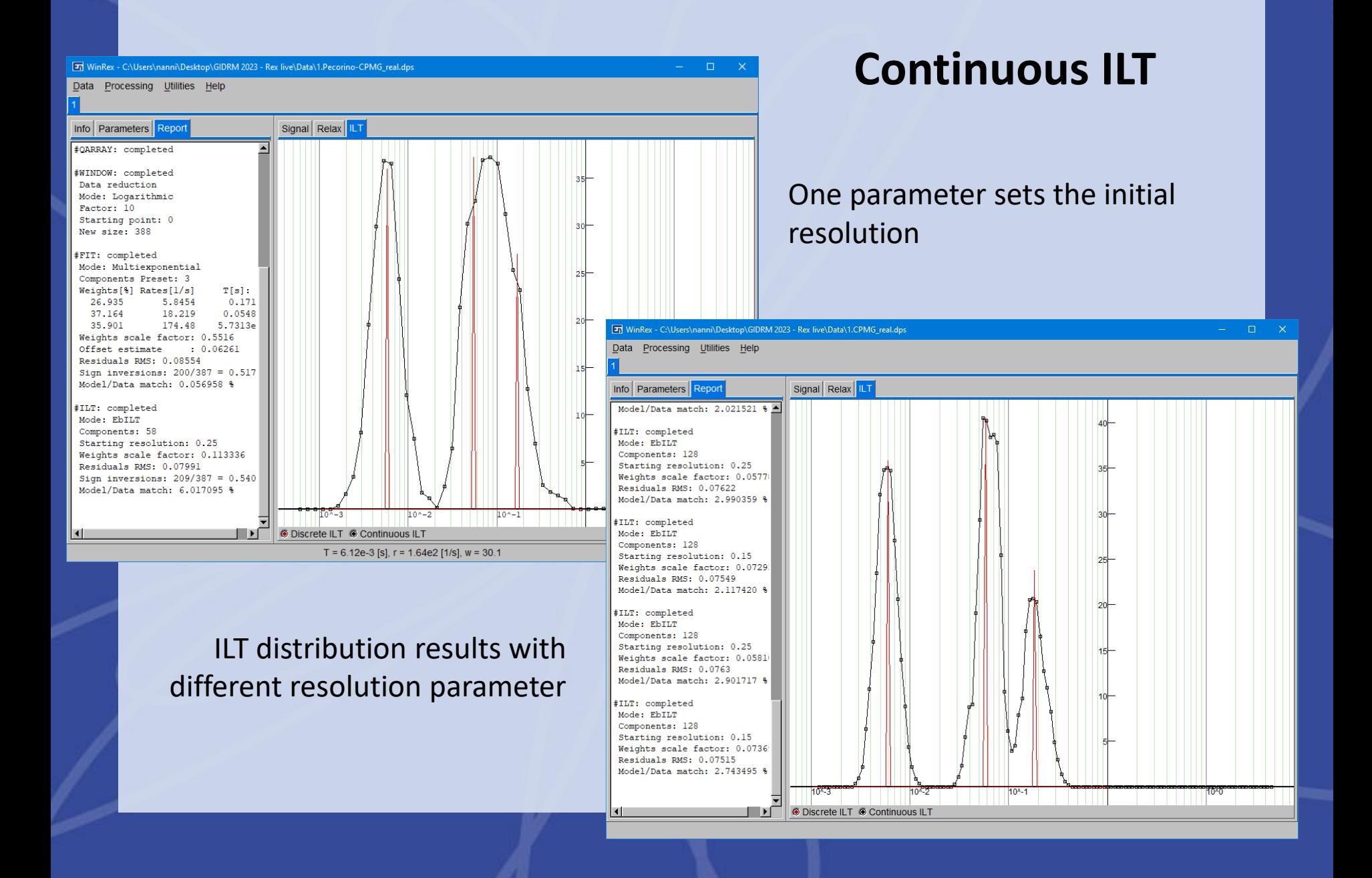

# **Ex 2. NMRD Profile**

Sample: Hen egg yolk

---------------NMRD Profiles

Components: 1

- 5

**C** 

10

 $11$ 

12

**13** 

 $14$ 

**15** 

 $16$ 

17

18

19

20

21

22

23

24

 $2!$ 

26.132

22.76 19.828

17,271

15.038

13.104

11.409

9.9418

8.6585

7.5413

6.5693

5.7199

4.9849

4.342

3.7821

3.294

2.8678

2.4973

2.1769

1.8945

1.6509

1.438

1.2527

1.0907

22.0813

Profile built from Fast Field Cycling (FFC) data

#### **Relaxation rate vs Frequency**

● Data ● Fit ● Residuals ● Components

 $\omega$  = 4.07e-2 [MHz], rate = 2.23e1 [1/s], T = 4.48e-2 [s], point = 15

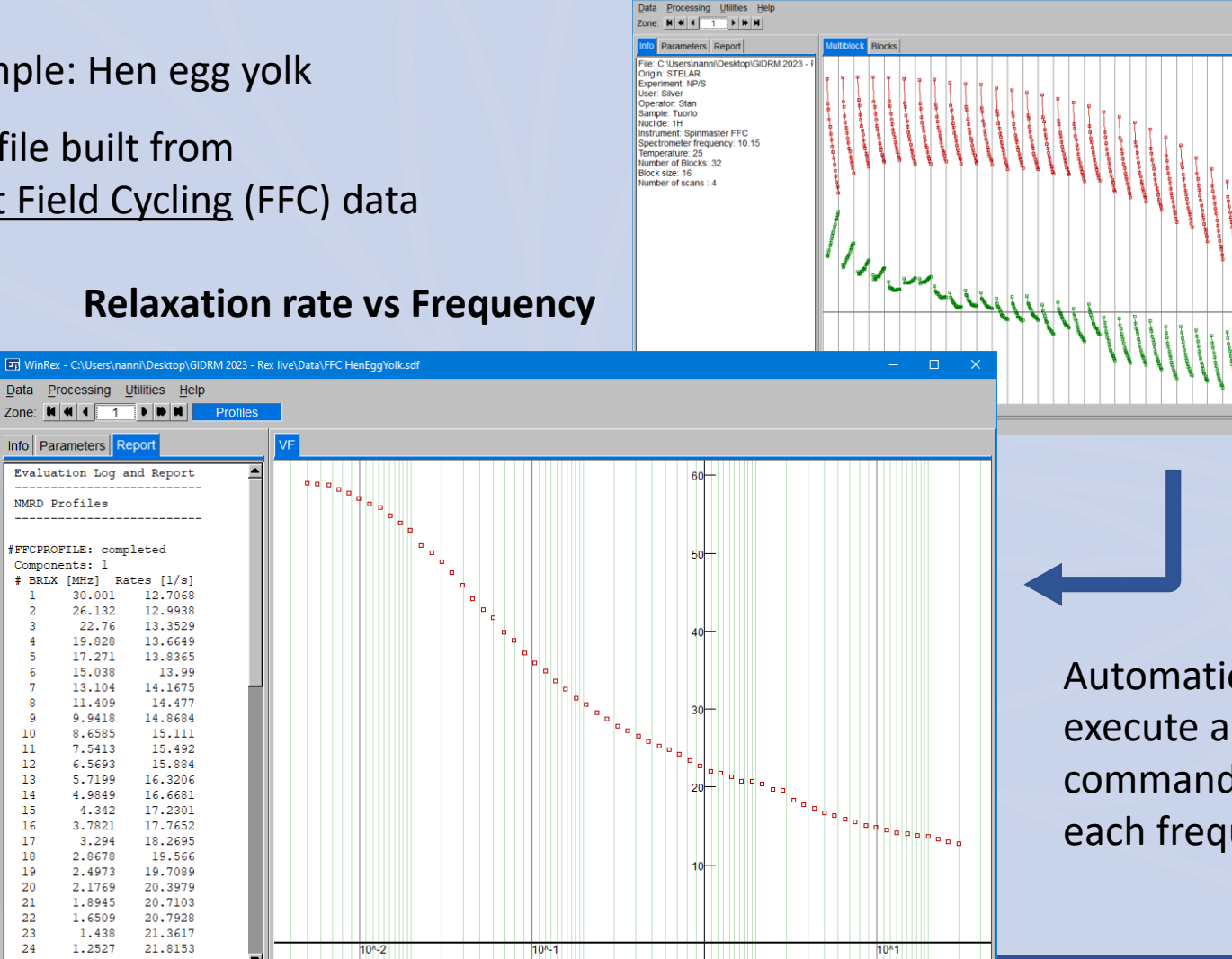

Automation: execute a list of commands for each frequency

y scale  $\nabla$  x scale  $\nabla$ 

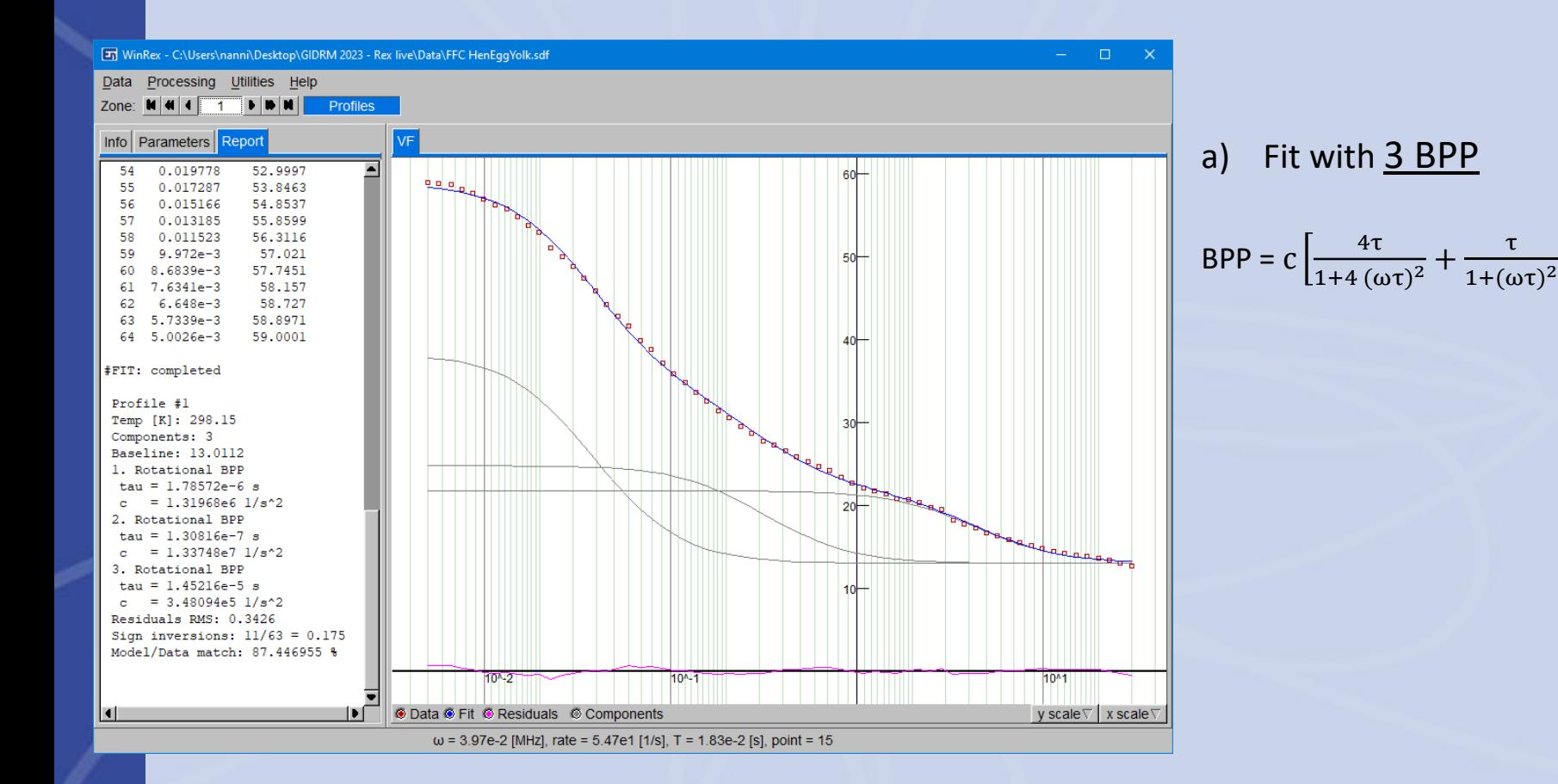

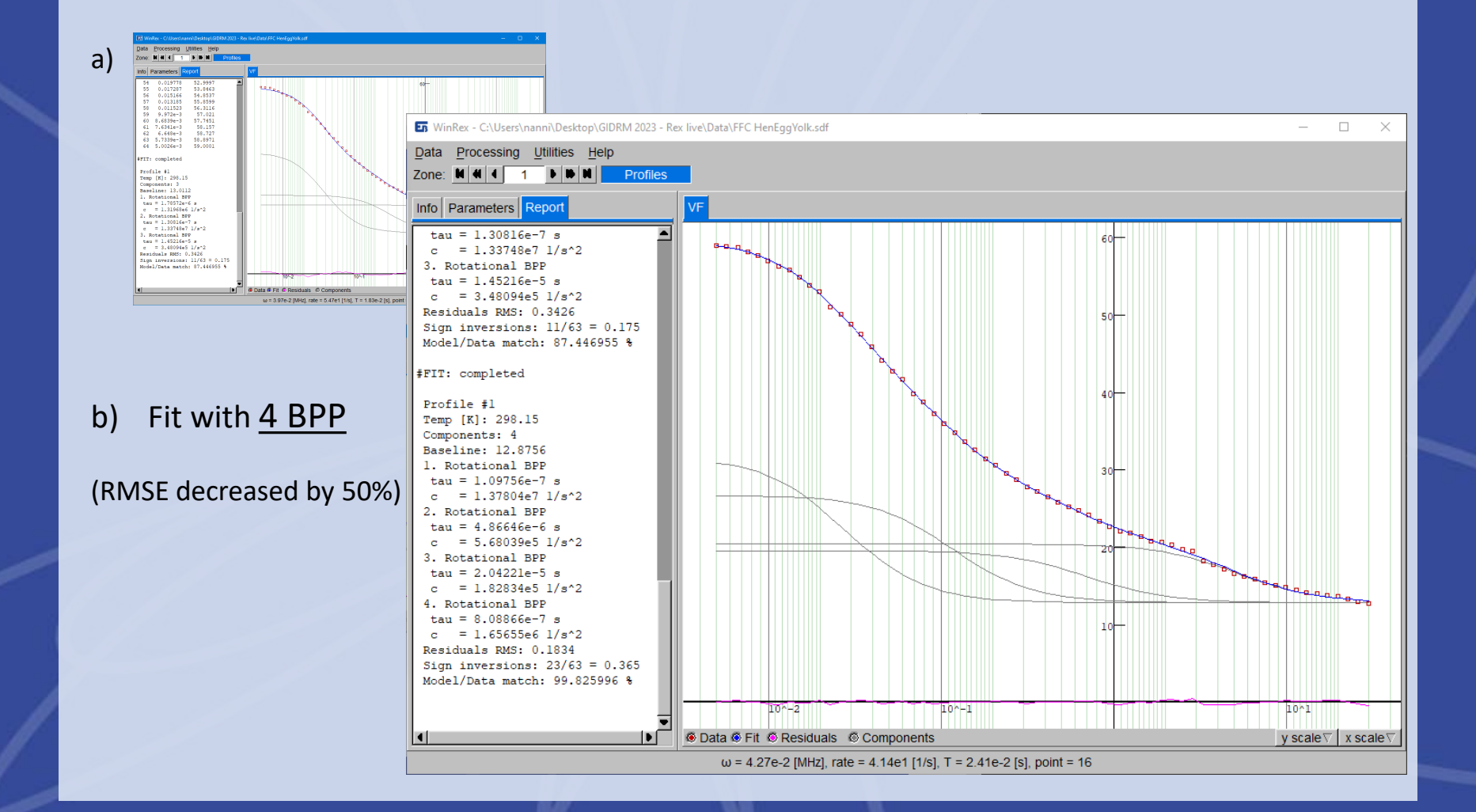

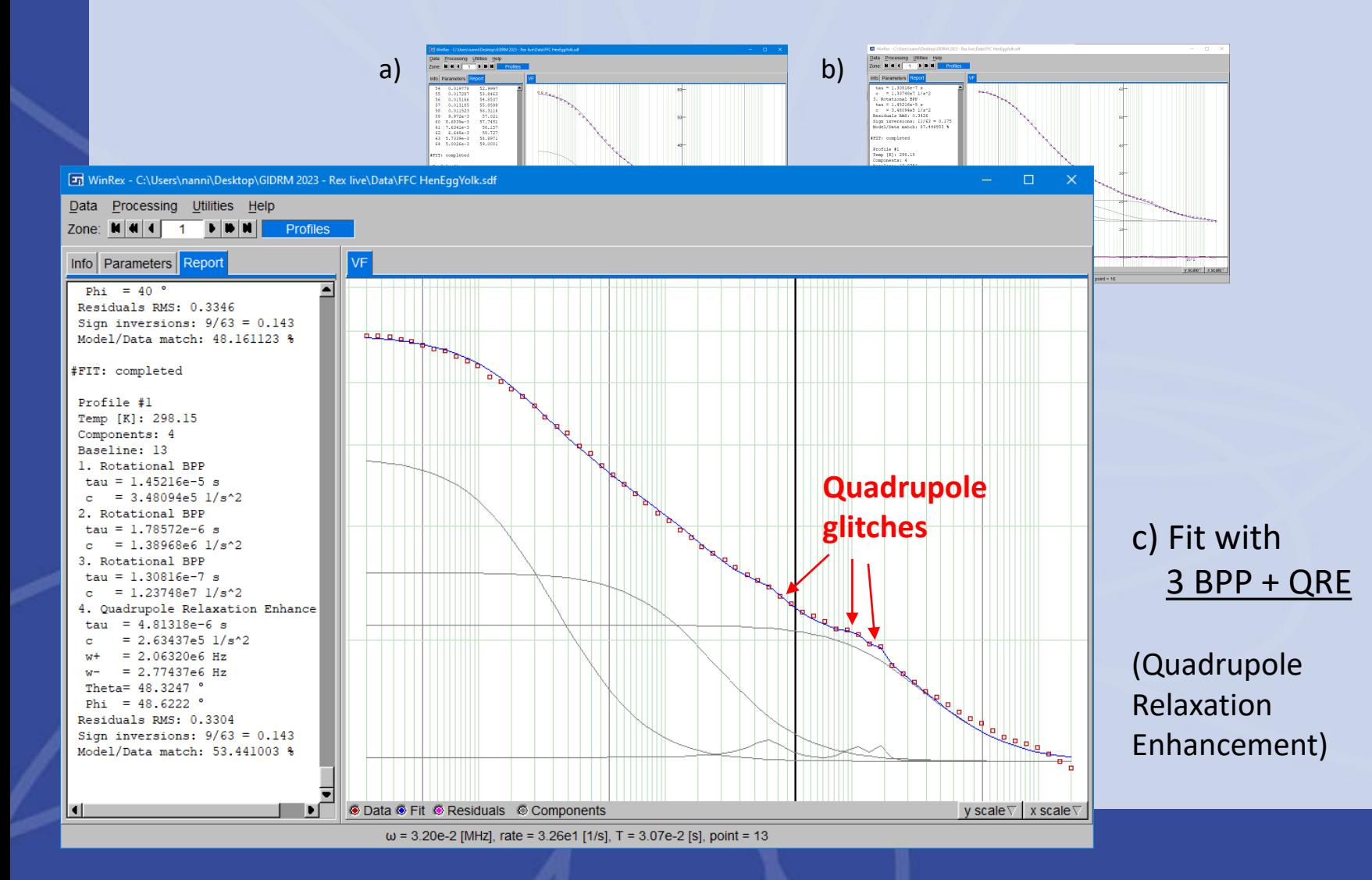

#### Profiles fitting interface

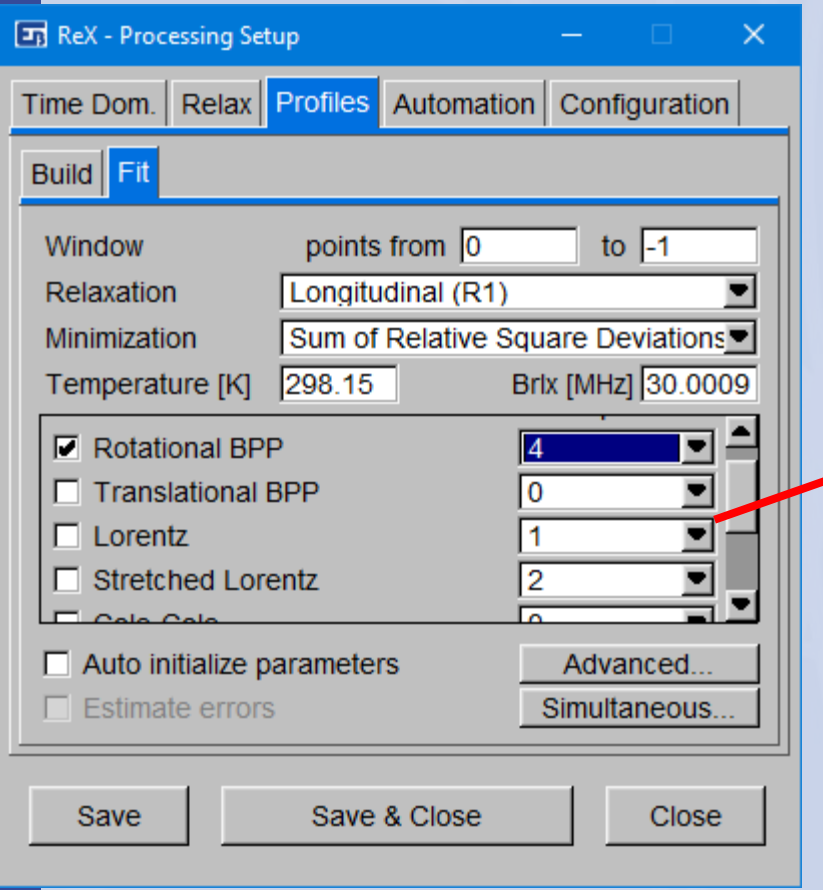

Choose and combine different models

#### Profiles fitting interface

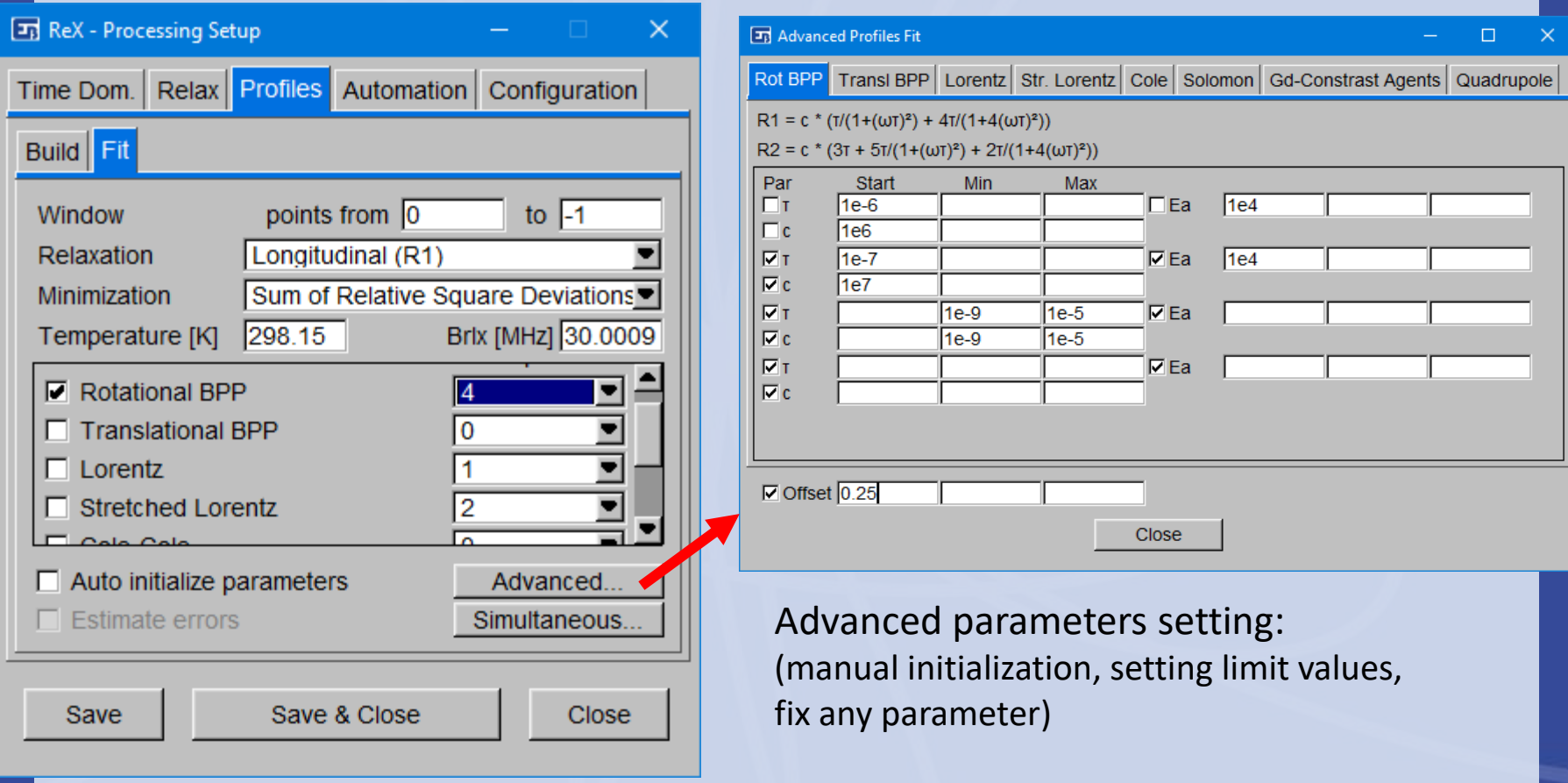

## **FIDs** – fitting examples

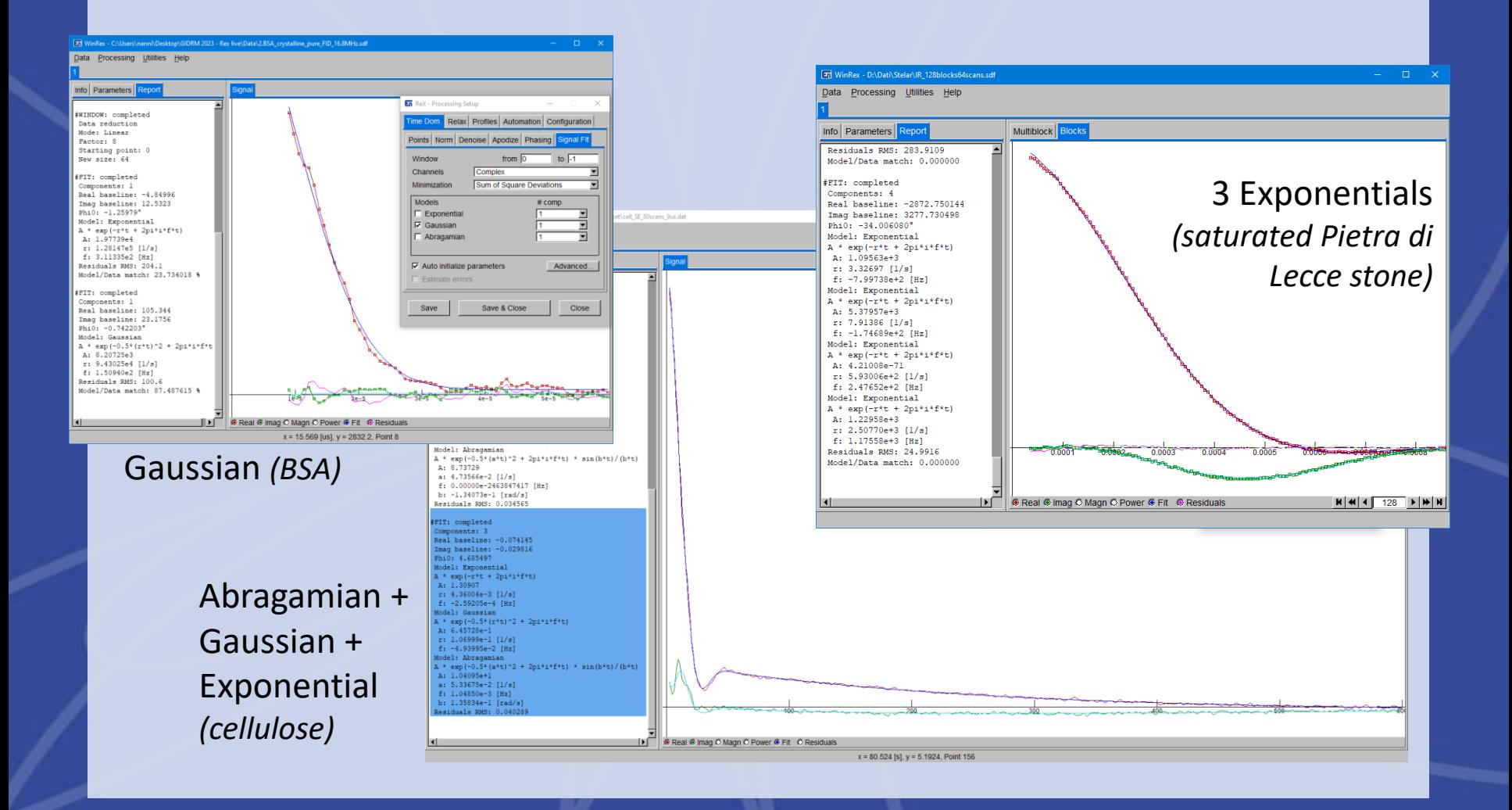

## **Data Simulation**

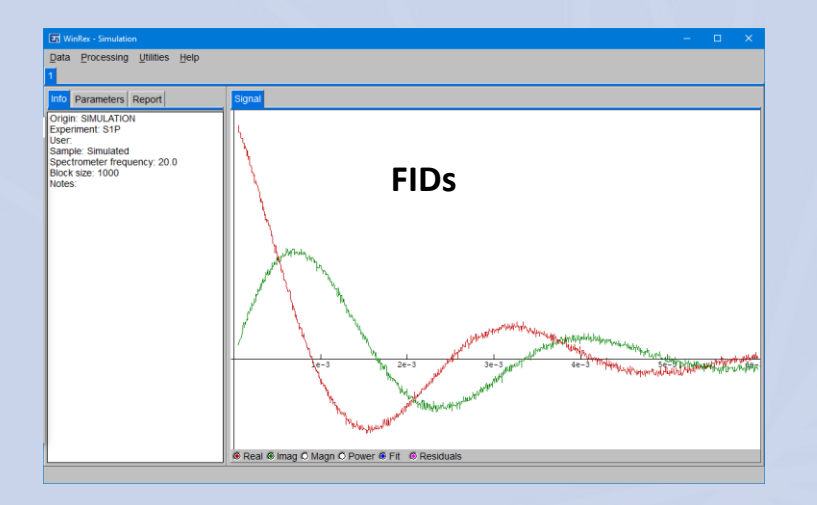

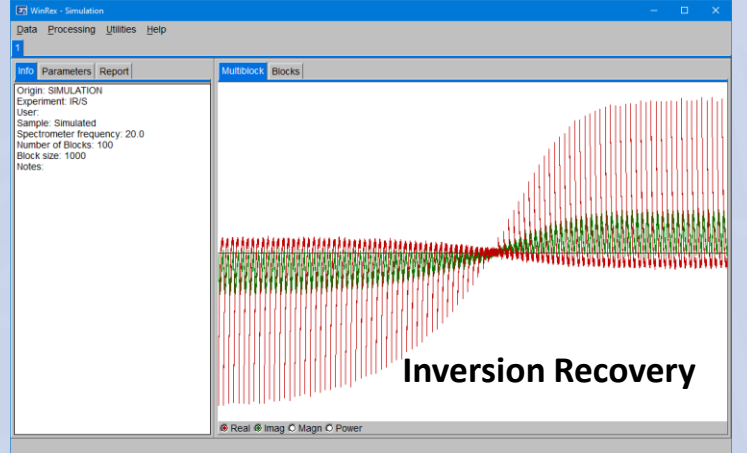

User can set:

- Instrumental parameters (B0, noise …)
- **Experimental parameters** (points digitization, receiver phase, pulse width …)
- Decay properties (weights, frequencies, T1, T2 …)

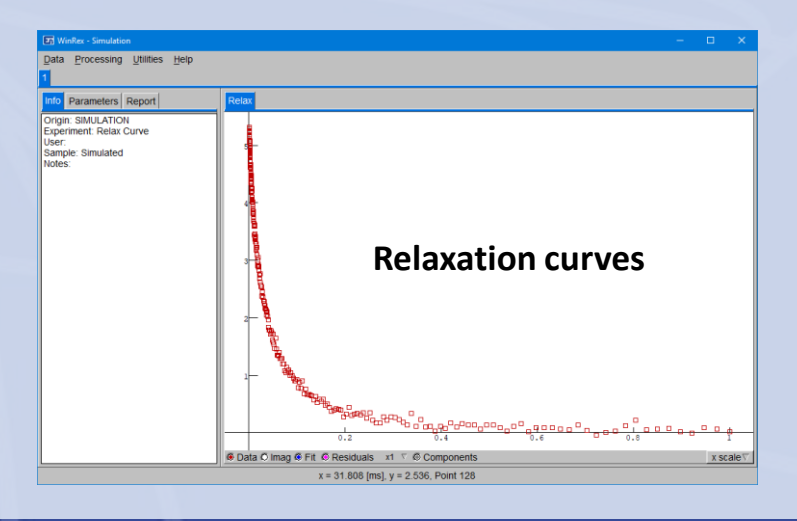

#### **Data Simulation - NMRD profiles**

**En** WinRex - Simulation

NMRD Profiles FIT: completed Profile #1 Temp [K]: 300 Components: 4

ofile:

#### Combination of different models:

- BPP

- …

- Empirical formulae (Cole...)
- Quadrupolar Resonance
- Gd-based Contrast Agents

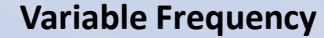

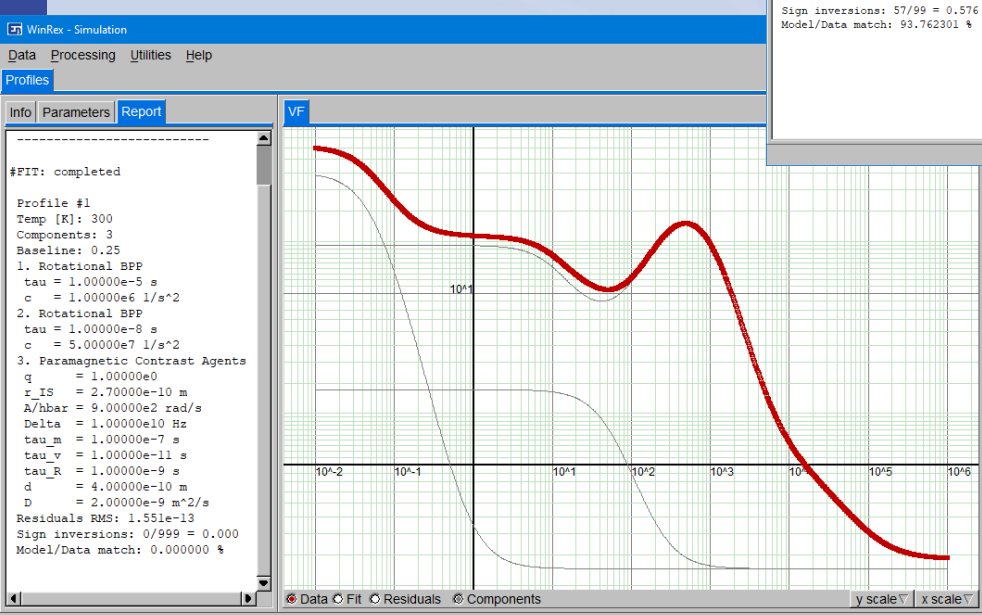

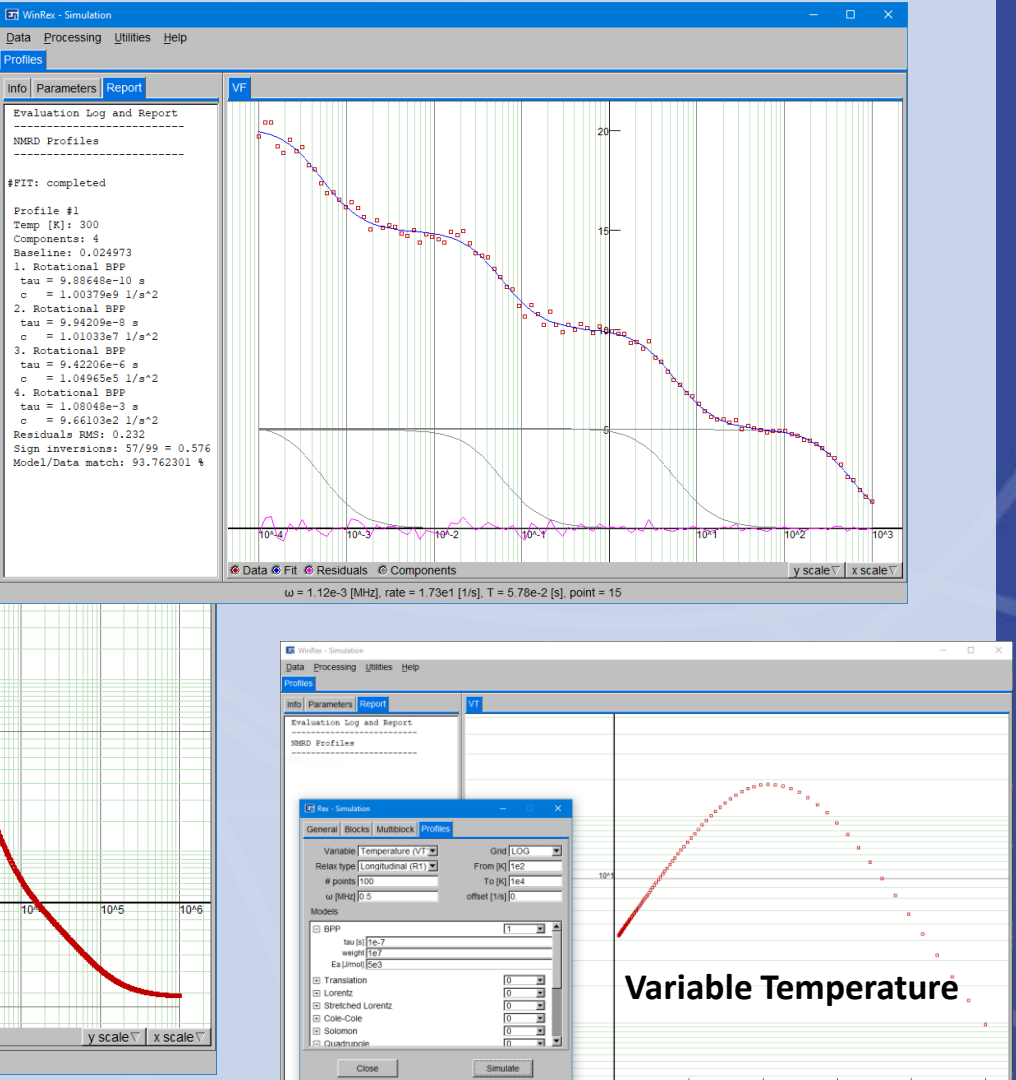

G Data G Fit G Residuals © Com

y scale∇ x scale™

### **Next advancements**

- More versatility in fitting tasks
- Improvements in automation procedures
- More support for specific applications

## **Webpage** [www.extrabyte.eu/products/rex](http://www.extrabyte.eu/products/rex)

- Installer (Win64)
- Reference manual
- Tutorial, training
- Example data

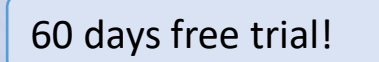

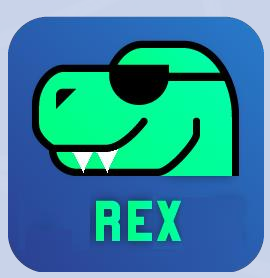

# **Thank You for Your Attention!**

#### our team:

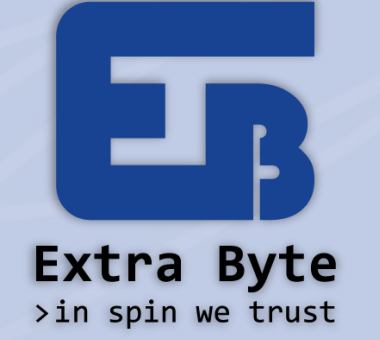

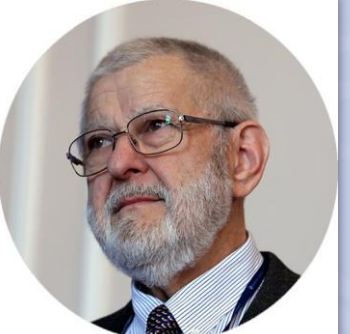

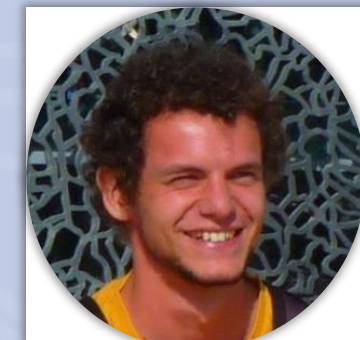

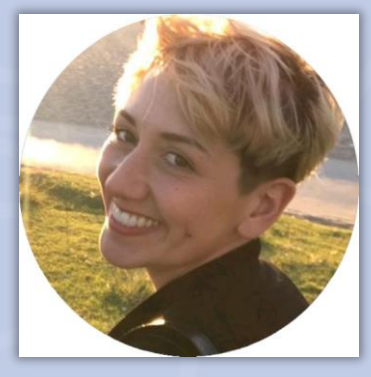

visit: www.extrabyte.eu email: info@extrabyte.eu